# Package 'rtop'

January 27, 2015

<span id="page-0-0"></span>Type Package

Title Interpolation of data with variable spatial support

Version 0.3-45

Date 2014-02-06

Author Jon Olav Skoien

Maintainer Jon Olav Skoien <jon.skoien@gmail.com>

Depends sp

Imports gstat

Suggests igraph, rgdal, intamap, rgeos

Description Package for geostatistical interpolation of data with irregular spatial support such as runoff related data or data from administrative units.

License GPL  $(>= 2)$ 

NeedsCompilation yes

Repository CRAN

Date/Publication 2014-02-10 12:50:38

# R topics documented:

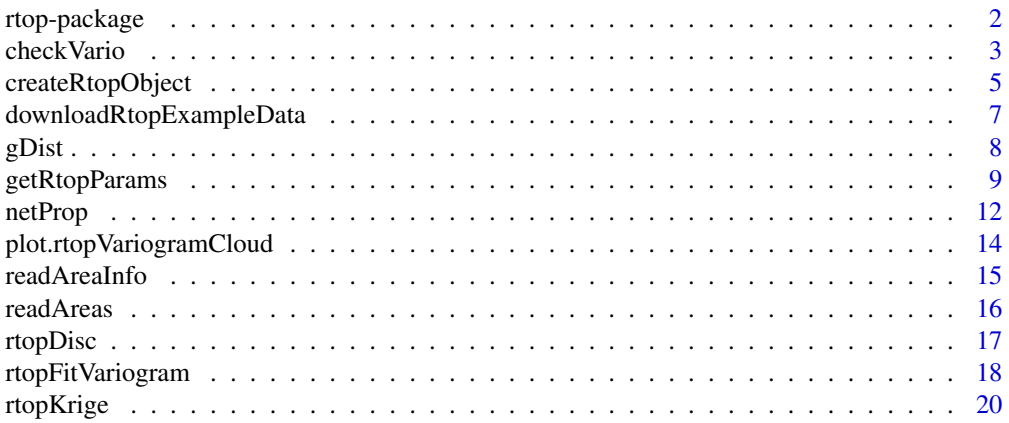

# <span id="page-1-0"></span>2 rtop-package

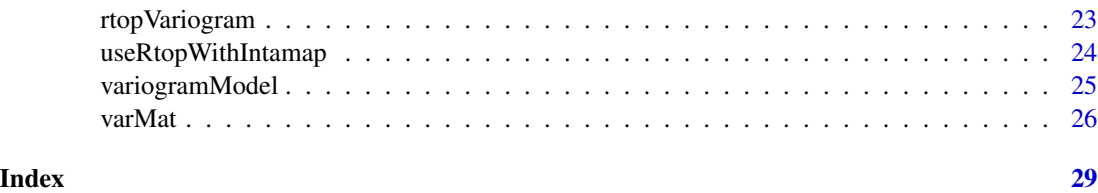

<span id="page-1-1"></span>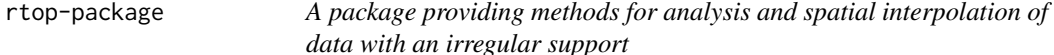

#### Description

This package provides geostatistical methods for analysis and interpolation of data that has an irregular support, such as as runoff characteristics or population health data. The methods in this package are based on the top-kriging approach suggested in Skoien et al (2006), with some extensions from Gottschalk (1993). This package can be used as an add-on package for the automatic interpolation package developed within the intamap project (www.intamap.org).

#### **Workflow**

The work flow within the package suggests that the user is interested in a prediction of a process at a series of locations where observations have not been made. The example below shows a regionalization of mean annual runoff in Austria.

Although it is possible to perform each step with all necessary arguments, the easiest interface to the method is to store all variables (such as observations, prediction locations and parameters) in an rtop-object, which is created by a call to [createRtopObject](#page-4-1). The element params below consists of changes to the default parameters. A further description can be found in [getRtopParams](#page-8-1). The changes below means that the functions will use geostatistical distance instead of full regularization, and that the variogram model will be fitted to the variogram cloud. Most other functions in the rtoppackage can take this object as an argument, and will add the results as one or more new element(s) to this object.

The data in the example below are stored as shape-files in the extdata-directory of the rtop-pacakge, use the directory of your own data instead. The observations consist of mean summer runoff from 138 catchments in Upper Austria. The predictionLocations are 863 catchments in the same region. observations and predictionLocations are stored as [SpatialPolygonsDataFrame](#page-0-0)-objects.

```
library(rgdal)
rpath = system.file("extdata",package="rtop")
observations = readOGR(rpath,"observations")
# Create a column with the specific runoff:
observations$obs = observations$QSUMMER_OB/observations$AREASQKM
predictionLocations = readOGR(rpath,"predictionLocations")
params = list(gDist = TRUE, cloud = TRUE)rtopObj = createRtopObject(observations,predictionLocations, params = params)
```
#### <span id="page-2-0"></span>checkVario 3

There are help-methods available in cases when data are not available as shape-files, or when the observations are not part of the shape-files. See [readAreaInfo](#page-14-1) and [readAreas](#page-15-1).

A call to [rtopVariogram](#page-22-1) adds the sample variogram to the object, whereas [rtopFitVariogram](#page-17-1) fits a variogram model. The last function will call [rtopVariogram](#page-22-1) if rtopObj does not contain a sample variogram.

rtopObj = rtopVariogram(rtopObj) rtopObj = rtopFitVariogram(rtopObj)

The function [checkVario](#page-2-1) is useful to produce some diagnostic plots for the sample variogram and the fitted variogram model.

```
checkVario(rtopObj)
```
The interpolation function ([rtopKrige](#page-19-1)) solves the kriging system based on the computed regularized semivariances. The covariance matrices are created in a separate regularization function ([varMat](#page-25-1)), and are stored in the rtop-object for easier access if it is necessary to redo parts of the analysis, as this is the computationally expensive part of the interpolation. Cross-validation can be called with the argument cv=TRUE, either in params or in the call to [rtopKrige](#page-19-1).

```
rtopObj = rtopKrige(rtopObj)
spplot(rtopObj$predictions,col.regions = bpy.colors(), c("var1.pred","var1.var"))
rtopObj = rtopKrige(rtopObj, cv = TRUE)
spplot(rtopObj$predictions,col.regions = bpy.colors(), c("var1.pred","var1.var"))
```
### References

L. Gottschalk. Interpolation of runoff applying objective methods. Stochastic Hydrology and Hydraulics, 7:269-281, 1993.

Skoien J. O., R. Merz, and G. Bloschl. Top-kriging - geostatistics on stream networks. Hydrology and Earth System Sciences, 10:277-287, 2006.

<span id="page-2-1"></span>checkVario *Plot variogram fitted to data with support*

#### **Description**

The function will create diagnostic plots for analysis of the variograms fitted to sample variograms of data with support

# <span id="page-3-0"></span>Usage

```
## S3 method for class 'rtop'
checkVario(object, acor = 1, log = "xy", cloud = FALSE,
                              gDist = TRUE, ...)## S3 method for class 'rtopVariogramModel'
checkVario(object,
          sampleVariogram = NULL, observations = NULL, areas = NULL, dists = NULL,
           a \text{comp} = \text{NULL}, p \text{arams} = \text{list}(), \text{compVars} = \text{list}(), a \text{cor} = 1, \text{log} = "xy",legx = NULL, legy = NULL, plotNugg = TRUE, ...)
```
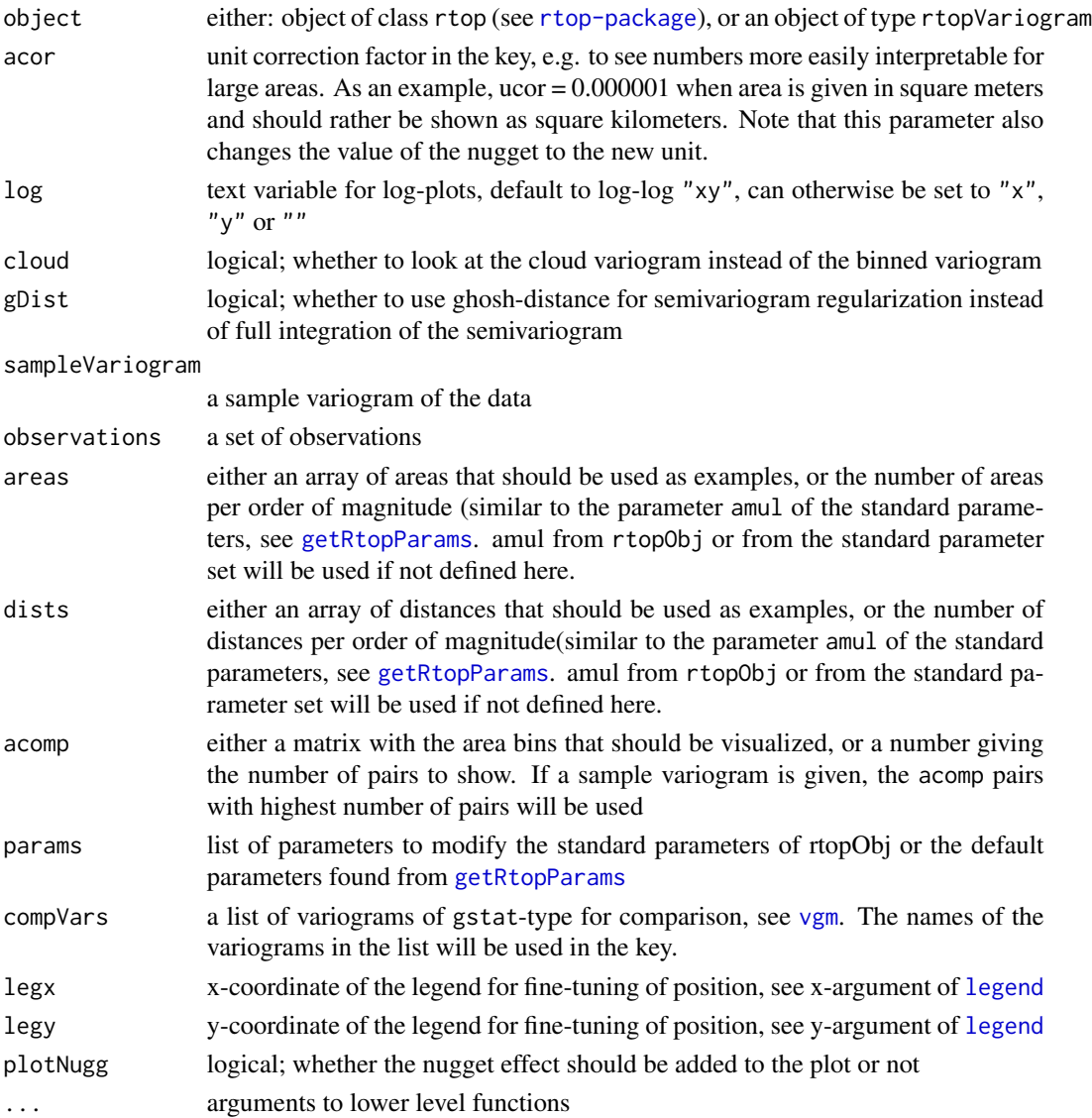

# <span id="page-4-0"></span>createRtopObject 5

#### Value

The function gives diagnostic plots for the fitted variograms, where the regularized variograms are shown together with the sample variograms and possibly also user defined variograms. In addition, if an rtopObject is submitted, the function will also give plots of the relationship between variance and area size and a scatter plot of the fit of the observed and regularized variogram values. The sizes of the dots are relative to the number of pairs in each group.

### Author(s)

Jon Olav Skoien

#### See Also

[rtop-package](#page-1-1)

#### Examples

```
## Not run:
library(rgdal)
rpath = system.file("extdata",package="rtop")
observations = readOGR(rpath,"observations")
# Create a column with the specific runoff:
observations$obs = observations$QSUMMER_OB/observations$AREASQKM
predictionLocations = readOGR(rpath,"predictionLocations")
params = list(cloud = TRUE, gDist = TRUE)
rtopObj = createRtopObject(observations,predictionLocations, params = params)
# Fit a variogram (function also creates it)
rtopObj = rtopFitVariogram(rtopObj)
checkVario(rtopObj, compVar = list(first = vgm(5e-6, "Sph", 30000,5e-8),
                                      second = vgm(2e-6, "Sph", 30000,5e-8)))
rtopObj = checkVario(rtopObj, acor = 0.000001,
         a \text{comp} = \text{data}.\text{frame}(a \text{cl1} = \text{c}(2, 2, 2, 2, 3, 3, 3, 4, 4), a \text{cl2} = \text{c}(2, 3, 4, 5, 3, 4, 5, 4, 5)))rtopObj = checkVario(rtopObj, cloud = TRUE, identify = TRUE, acor = 0.000001)
```
## End(Not run)

<span id="page-4-1"></span>createRtopObject *Create an object for interpolation within the rtop package*

# Description

This is a help function for creating an object (see [rtop-package](#page-1-1) to be used for interpolation within the rtop package

#### Usage

```
createRtopObject(observations, predictionLocations,
   formulaString, params=list(), ainfo, areas, overlapObs, overlapPredObs, ...)
```
# <span id="page-5-0"></span>Arguments

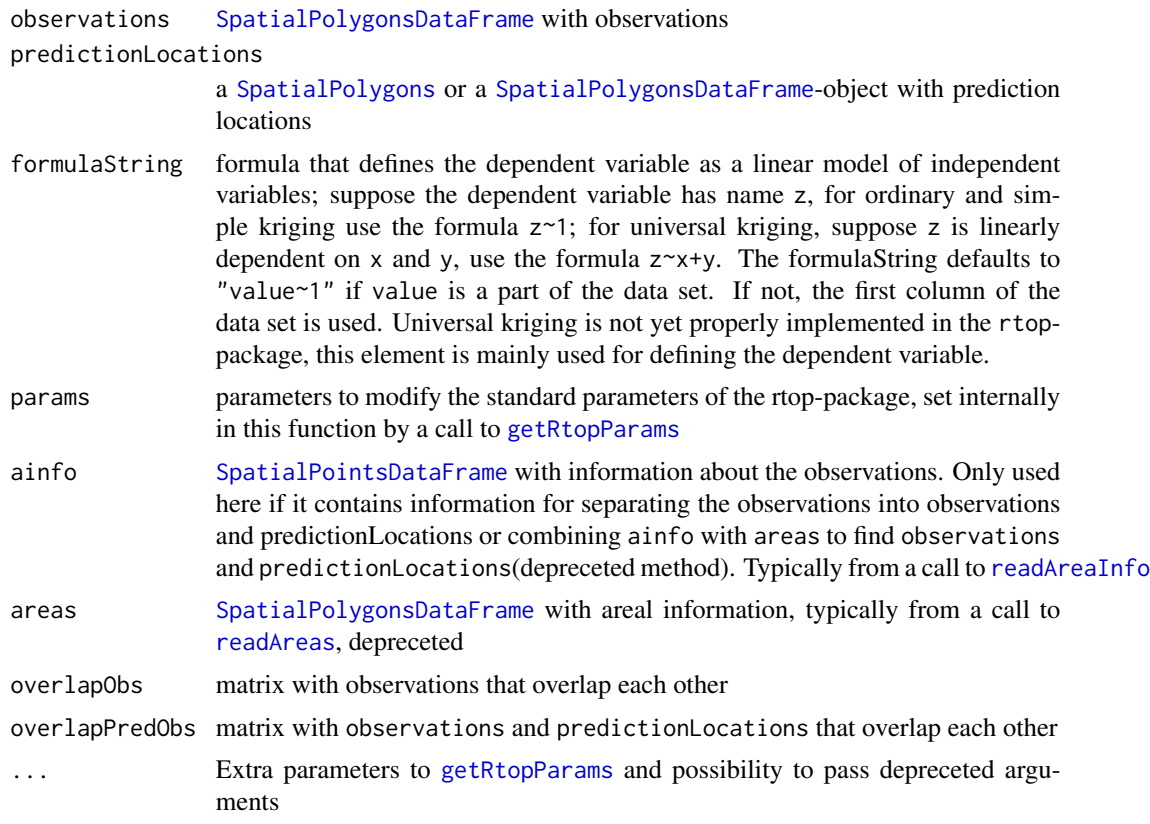

# Value

An object of class rtop with observations, prediction locations, parameters and possible other elements useful for interpolation in the rtop-package. Most other externally visible functions in the package will be able to work with this object, and add the results as a new element.

# Author(s)

Jon Olav Skoien

# See Also

[rtop-package](#page-1-1) and [getRtopParams](#page-8-1)

# Examples

```
## Not run:
library(rgdal)
rpath = system.file("extdata",package="rtop")
observations = readOGR(rpath,"observations")
# Create a column with the specific runoff:
observations$obs = observations$QSUMMER_OB/observations$AREASQKM
```
# <span id="page-6-0"></span>downloadRtopExampleData 7

```
predictionLocations = readOGR(rpath,"predictionLocations")
# Setting some parameters
params = list(gDist = TRUE, cloud = FALSE)# Create a column with the specific runoff:
observations$obs = observations$QSUMMER_OB/observations$AREASQKM
# Build an object
rtopObj = createRtopObject(observations,predictionLocations, params = params)
## End(Not run)
```

```
downloadRtopExampleData
```
*Download additional example data*

# Description

Download additional example data from Vienna University of Technology

#### Usage

```
downloadRtopExampleData(folder = system.file("extdata",package="rtop"))
```
#### Arguments

folder the folder to which the downloaded data set will be copied

# Value

The function will have as a side effect that additional example data is downloaded from Vienna University of Techology. This will for the default case replace the existing example data-set in the rtop package. Alternatively the user can specify a separate directory for the data set.

#### Author(s)

Jon Olav Skoien

# Examples

```
## Not run:
 downloadRtopExampleData()
 rpath = system.file("extdata",package="rtop")
 observations = readOGR(rpath,"observations")
```
## End(Not run)

#### <span id="page-7-1"></span><span id="page-7-0"></span>Description

Calculate geostatistical distances (Ghosh-distances) between areas

# Usage

```
## S3 method for class 'rtop'
gDist(object, ...)
## S3 method for class 'SpatialPolygonsDataFrame'
gDist(object, object2 = NULL, ...)## S3 method for class 'SpatialPolygons'
gDist(object, object2 = NULL, ...)## S3 method for class 'list'
gDist(object, object2 = NULL, diag = FALSE, debug.level = 0, ...)
```
# Arguments

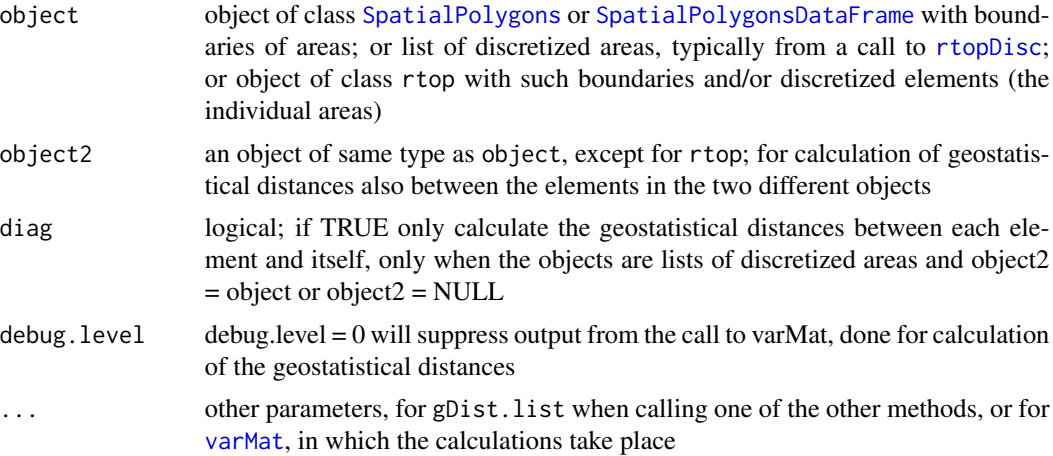

# Value

If called with one list of discretized elements, a matrix with the geostatistical distances between the elements within the list. If called with two lists of discretized elements, a matrix with the geostatistical distances between the elements in the two lists. If called with diag = TRUE, the function returns an array of the geostatistical distance within each of the elements in the list.

If called with one [SpatialPolygons](#page-0-0) or [SpatialPolygonsDataFrame](#page-0-0) or the function returns a list with one matrix with geostatistical distances between the elements of the object. If called with two objects, the list will also containt a matrix of the geostatistical distances between the elements of the two objects, and an array of the geostatistical distances within the elements of the second object.

If called with an rtop-object, the function will return the object, amended with the list above.

# <span id="page-8-0"></span>getRtopParams 9

#### **Note**

The geostatistical distance can be seen as the average distance between points in two elements, or the average distance within points in a single element. The distance measure is also sometimes referred to as Ghosh-distance, from Ghosh (1951) who found analytical expressions for these distances between blocks with regular geometry.

The use of geostatistical distances within rtop is based on an idea from Gottschalk (1993), who suggested to replace the traditional regularization of variograms within block-kriging (as done in the original top-kriging application of Skoien et al (2006)) with covariances of the geostatistical distance. The covariance between two areas can then be found as  $C(a1, a2) = cov(gd)$  where gd is the geostatistical distance between the two areas a1 and a2, instead of an integration of the covariance function between the two areas.

rtop is based on semivariograms instead of covariances, and the semivariogram value between the two areas can be found as gamma(a1,a2) =  $g(gd) - 0.5$  ( $g(gd1) + g(gd2)$ ) where g is a semivariogram valid for point support, gd1) and gd2 are the geostatistical distances within each of the two areas.

# Author(s)

Jon Olav Skoien

# References

Ghosh, B. 1951. Random distances within a rectangle and between two rectangles. Bull. Calcutta Math. Soc., 43, 17-24.

Gottschalk, L. 1993. Correlation and covariance of runoff. Stochastic Hydrology and Hydraulics, 7, 85-101.

Skoien, J. O., R. Merz, and G. Bloschl. 2006. Top-kriging - geostatistics on stream networks. Hydrology and Earth System Sciences, 10, 277-287.

#### Examples

```
## Not run:
library(rgdal)
rpath = system.file("extdata",package="rtop")
observations = readOGR(rpath,"observations")
gDist = gDist(observations)
```
## End(Not run)

<span id="page-8-1"></span>getRtopParams *Setting parameters for the intamap package*

#### **Description**

This function sets a range of the parameters for the intamap package, to be included in the object described in [rtop-package](#page-1-1)

<span id="page-9-0"></span>getRtopParams(params,newPar, observations, formulaString, ...)

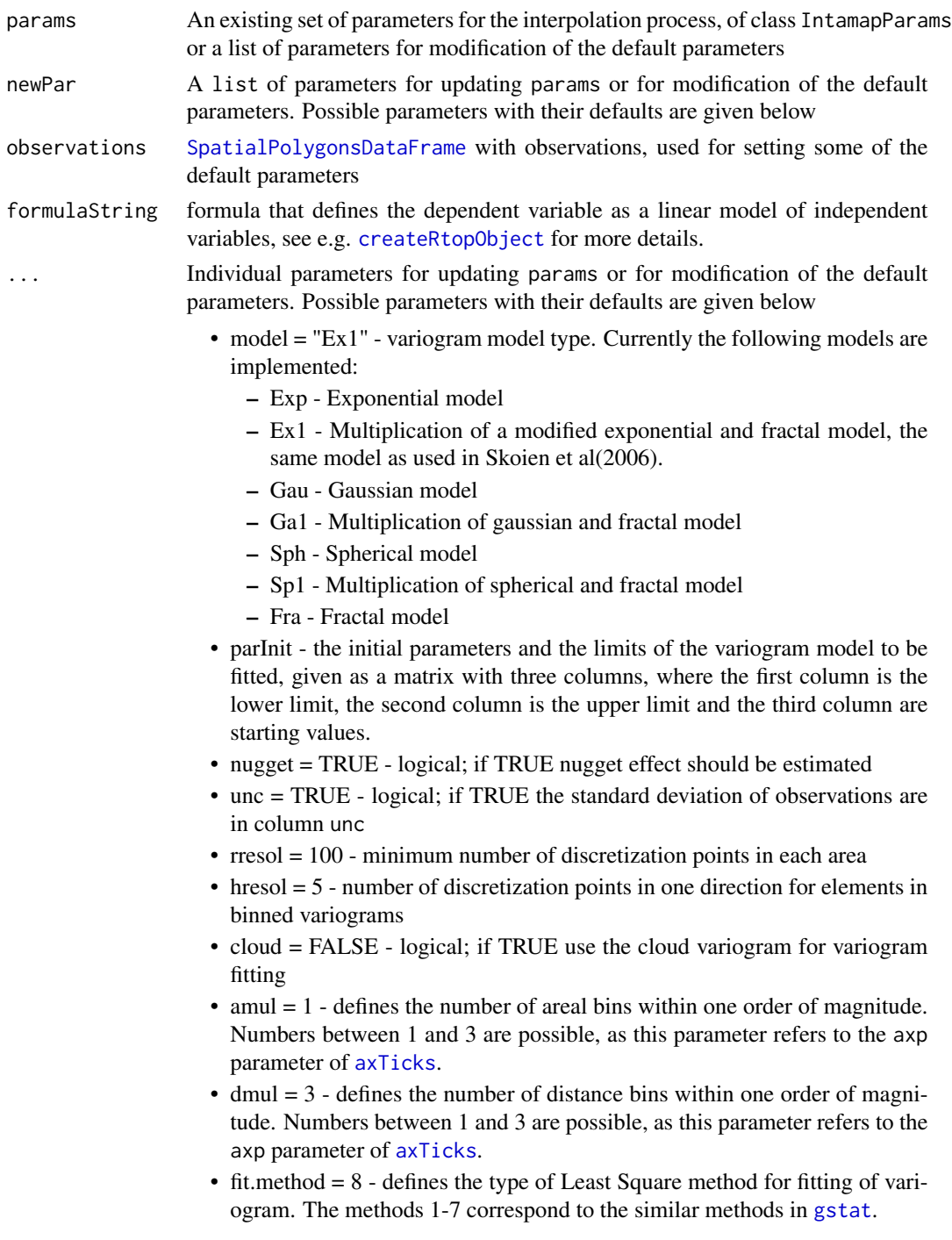

- <span id="page-10-0"></span> $-1$  - weighted least squares with number of pairs per bin: err = n  $*$  (yobsymod)^2
- 2 weighted least squares difference according to Cressie (1985): err2=abs(yobs/ymod-1)
- $-6$  ordinary least squares difference:  $err = (yobs-ymod)^2$
- 7 similar to default of gstat, where higher weights are given to shorter distances err =  $n/h^2$  \* (yobs-mod)<sup> $\gamma$ 2</sup>
- 8 Opposite of weighted least squares difference according to Cressie (1985): err3=abs(ymod/yobs-1)
- $-9$  neutral WLS-method  $err = min(err2, err3)$
- gDistEst = FALSE use geostatistical distance when fitting variograms
- gDistPred = FALSE use geostatistical distance for semivariogram matrices
- gDist parameter to set jointly gDistEst = gDistPred = gDist
- nmax = 10for local kriging: the number of nearest observations that should be used for a kriging prediction or simulation, where nearest is defined in terms of the space of the spatial locations. By default, 10 observations are used.
- maxdist = Inf for local kriging: only observations within a distance of maxdist from the prediction location are used for prediction or simulation; if combined with nmax, both criteria apply
- hstype = "regular" sampling type for binned variograms
- rstype = "rtop" sampling type for the elements, see also [rtopDisc](#page-16-1)
- wlim = 1.5 an upper limit for the norm of the weights in kriging, see [rtopKrige](#page-19-1)
- wlimMethod = "all"which method to use for reducing the norm of the weights if necessary. Either "all", which modifies all weights equally or "neg" which reduces negative weights and large weights more than the smallest weights
- cv = FALSE logical; for cross-validation of observations
- $\bullet$  debug.level = 1 used in some functions for giving additional output. See individual functions for more information.
- observations used for initial values of parameters if supplied
- formulaString used for initial values of parameters if supplied

#### Value

A list of the parameters with class rtopParams to be included in the object described in [rtop](#page-1-1)[package](#page-1-1)

# Note

This function will mainly be called by [createRtopObject](#page-4-1), but can also be called by the user to create a parameter set or update an existing parameter set. If none of the arguments is a list of class rtopParams, the function will assume that the argument(s) are modifications to the default set of parameters. The function can also be called by other functions in the rtop-package if the users chooses not to work with an object of class rtop.

<span id="page-11-0"></span>If the function is called with two lists of parameters (but the first one is not of class rtopParams) they are both seen as modifications to the default parameter set. If they share some parameters, the parameter values from the second list will be applied.

### Author(s)

Jon Olav Skoien

## References

Cressie, N. 1985. Fitting variogram models by weighted least squares. Mathematical Geology, 17 (5), 563-586

Skoien J. O., R. Merz, and G. Bloschl. Top-kriging - geostatistics on stream networks. Hydrology and Earth System Sciences, 10:277-287, 2006

# See Also

[createRtopObject](#page-4-1) and [rtop-package](#page-1-1)

#### Examples

```
# Create a new set of intamapParameters, with default parameters:
params = getRtopParams()
# Make modifications to the default list of parameters
params = getRtopParams(newPar=list(gDist = TRUE,nugget = FALSE))
# Make modifications to an existing list of parameters
params = getRtopParams(params = params,newPar = list(gDist = TRUE,nugget = FALSE))
```

```
netProp Propagate values along a river network
```
#### Description

Pass values along a river network when the river network has more segments than the prediction polygons.

#### Usage

```
netProp(network, from = "FROMJCT", to = "TOJCT", pred = "pred", iprint = 1)
```
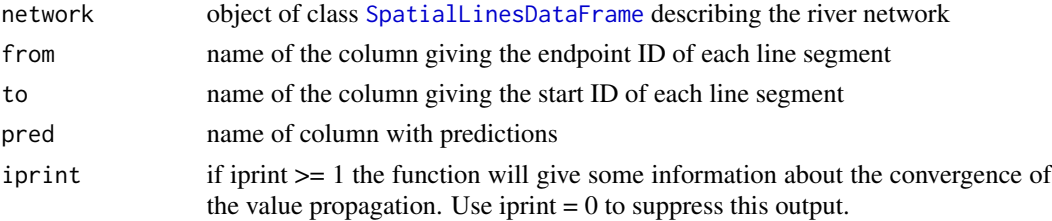

#### <span id="page-12-0"></span>netProp 23

#### Value

The function will propagate the predictions upwards along the river network. The result is a [SpatialLinesDataFrame](#page-0-0) with predictions for all line segments, which can easier be plotted.

#### Note

This function works when the topology of the river network is similar to the example here, that the from-column is always the upstream part of a river segment, and that all segments are actually connected.

#### Author(s)

Jon Olav Skoien

#### Examples

```
## Not run:
library(rgdal)
rpath = system.file("extdata",package="rtop")
observations = readOGR(rpath,"observations")
predictionLocations = readOGR(rpath,"predictionLocations")
observations$obs = observations$QSUMMER/observations$AREASQKM
# Setting some parameters
params = list(geoDist = TRUE, rresol = 25, cloud = FALSE, model = "Sph")
# Build an object
rtopObj = createRtopObject(observations,predictionLocations, formulaString = obs~1,params = params)
# Fit a variogram (function also creates it)
rtopObj = rtopFitVariogram(rtopObj)
# Check the variogram fit
rtopObj = checkVario(rtopObj, cloud = TRUE, identify = TRUE)
# Predicting at prediction locations
rtopObj = rtopKrige(rtopObj)
# Cross-validation
rtopObj = rtopKrige(rtopObj,cv=TRUE)
cor(rtopObj$predictions$observed,rtopObj$predictions$var1.pred)
rnet = readOGR(".", "rnet")
pred = rtopObj$predictions
rnet$pred =
   pred$var1.pred[match(rnet$TOJCT, pred$JCTID)]
# will only plot for a few discontinous river segments
spplot(rnet, "pred", col.regions = bpy.colors())
rnet = netProp(rnet)
# will show a prediction for all segments
spplot(rnet, "pred", col.regions = bpy.colors())
## End(Not run)
```

```
plot.rtopVariogramCloud
```
*Plot and Identify Data Pairs on Sample Variogram Cloud*

# Description

Plot a sample variogram cloud, possibly with identification of individual point pairs

#### Usage

```
## S3 method for class 'rtopVariogramCloud'
plot(x, \ldots)
```
# Arguments

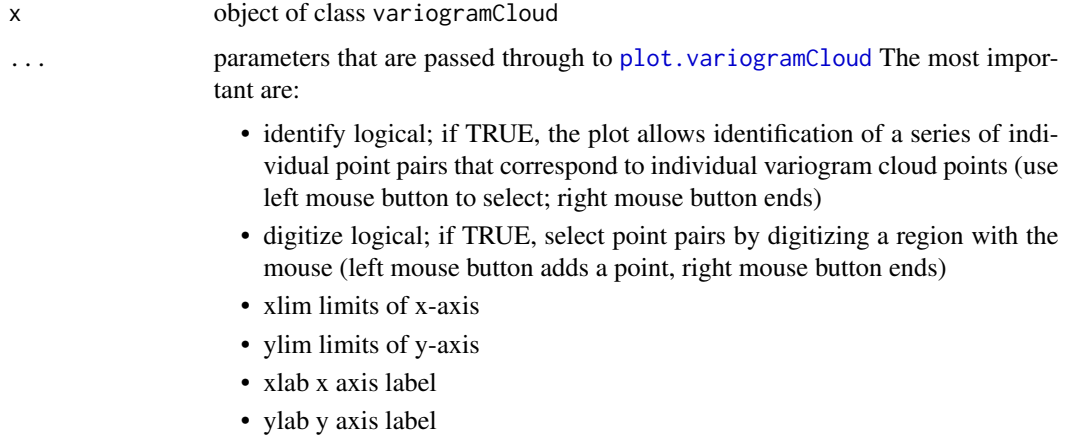

• keep logical; if TRUE and identify is TRUE, the labels identified and their position are kept and glued to object x, which is returned. Subsequent calls to plot this object will now have the labels shown, e.g. to plot to hardcopy

# Note

This function is mainly a wrapper around [plot.variogramCloud](#page-0-0), necessary because of different column names and different class names. The description of arguments and value can therefore be found in the help page of [plot.variogramCloud](#page-0-0).

### Author(s)

Jon Olav Skoien

### References

<http://www.gstat.org/>

#### <span id="page-14-0"></span>readAreaInfo 15

# See Also

[plot.gstatVariogram](#page-0-0)

# Examples

```
## Not run:
rpath = system.file("extdata",package="rtop")
observations = readOGR(rpath,"observations")
observations$obs = observations$QSUMMER/observations$AREASQKM
```

```
# Create the sample variogram
rtopVario = rtopVariogram(observations, params = list(cloud = TRUE))
plot(rtopVario)
```
## End(Not run)

<span id="page-14-1"></span>readAreaInfo *create SpatialPointsDataFrame with observations of data with a spatial support*

# Description

readAreaInfo will read a text file with observations and descriptions of data with a spatial support.

#### Usage

readAreaInfo(fname = "ainfo.txt", id = "id", iobs = "iobs",obs="obs",unc="unc",filenames="filenames",  $sep = "t", debug.level = 1, moreCols = list(NULL))$ 

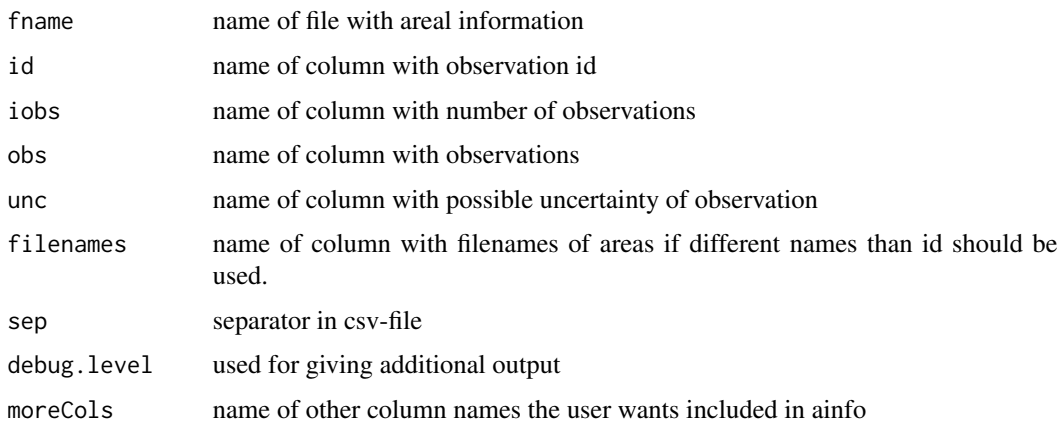

# <span id="page-15-0"></span>Details

The function is of particular use when data are not available as shape-files, or when the observations are not part of the shape-files. This function is mainly for compatibility with the former FORTRANversion. The simplest way to read the data in that case is through readShapePoly in the maptoolspackage or readOGR in the rgdal-package. See also [rtop-package](#page-1-1).

### Value

[SpatialPointDataFrame](#page-0-0) with information about observations and/or predictionLocations.

#### Author(s)

Jon Olav Skoien

<span id="page-15-1"></span>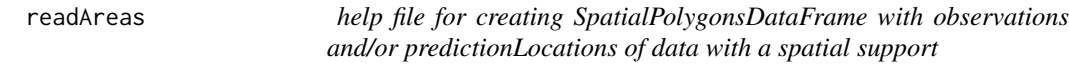

#### Description

readAreas will read area-files, add observations and convert the result to [SpatialPolygonsDataFrame](#page-0-0)

#### Usage

```
readAreas(object, adir=".",ftype = "xy",projection = NA, ...)
```
### Arguments

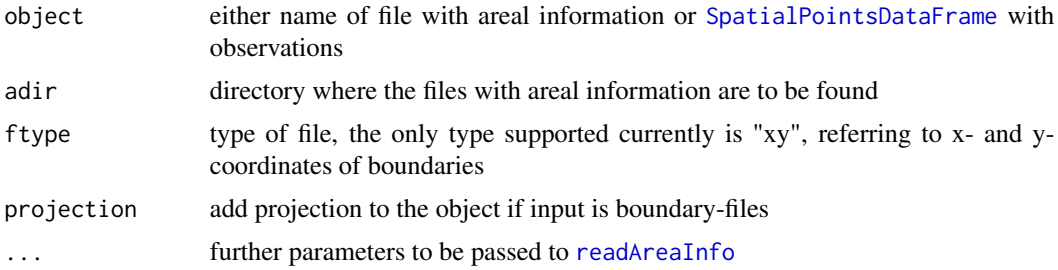

#### Details

If object is a file name, [readAreaInfo](#page-14-1) will be called. If it is a [SpatialPointsDataFrame](#page-0-0) with observations and/or predictionLocations, the function will read areal data from files according to the ID associated with each observation/predictionLocation.

The function is of particular use when data are not available as shape-files, or when the observations are not part of the shape-files. This function is mainly for compatibility with the former FORTRANversion. The simplest way to read the data in that case is through readShapePoly in the maptoolspackage or readOGR in the rgdal-package. See also [rtop-package](#page-1-1).

#### <span id="page-16-0"></span>rtopDisc and the state of the state of the state of the state of the state of the state of the state of the state of the state of the state of the state of the state of the state of the state of the state of the state of t

# Value

The function creates a [SpatialPolygonsDataFrame](#page-0-0) of observations and/or predictionLocations, depending on the information given in object.

# Author(s)

Jon Olav Skoien

<span id="page-16-1"></span>rtopDisc *Discretize areas*

# Description

rtopDisc will discretize an area for regularization or calculation of Ghosh-distance

# Usage

```
## S3 method for class 'rtop'
rtopDisc(object, params = list(),...)
## S3 method for class 'SpatialPolygonsDataFrame'
rtopDisc(object, params = list(), bb = bbox(object), ...)## S3 method for class 'SpatialPolygons'
rtopDisc(object, params = list(), bb = bbox(object), ...)## S3 method for class 'rtopVariogram'
rtopDisc(object, params = list(), ...)
```
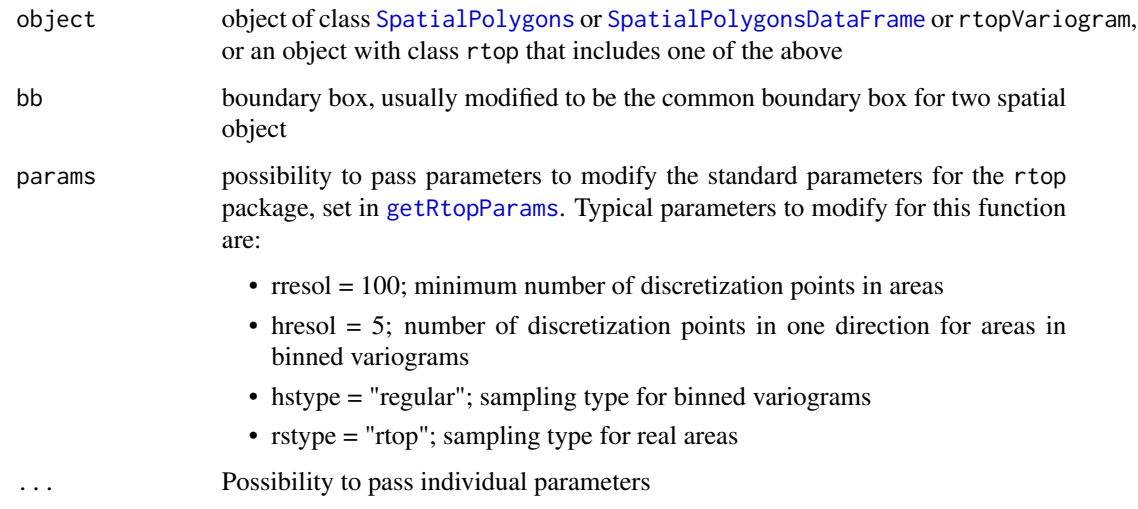

#### Details

There are different options for discretizing the objects. When the areas from the bins are discretized, the options are random or regular sampling, regular sampling is the default.

For the real areas, regular sampling appears to have computational advantages compared with random sampling. In addition to the traditional regular sampling, rtop also offers a third type of sampling which assures that the same discretization points are used for overlapping areas.

Starting with a coarse grid covering the region of interest, this will for a certain support be refined till a requested minimum number of points from the grid is within the support. In this way, for areal supports, the number of points in the area with the largest number of points will be approximately four times the requested minimum number of points. This methods also assure that points used to discretize a large support will be reused when discretizing smaller supports within the large one, e.g. subcatchments within larger catchments.

#### Value

The function returns a list of discretized areas, or if called with an rtop-object as argument, the object with lists of discretizations of the observations and prediction locations (if part of the object). If the function is called with an rtopVariogram (usually this is an internal call), the list contains discretized pairs of hypothetical objects from each bin of the semivariogram with a centre-to-centre distance equal to the average distance between the objects in a certain bin.

#### Author(s)

Jon Olav Skoien

# See Also

[rtop-package](#page-1-1) and [rtopVariogram](#page-22-1)

<span id="page-17-1"></span>rtopFitVariogram *Fit variogram model to sample variogram of data with spatial support*

# **Description**

rtopFitVariogram will fit a variogram model to the estimated binned variogram or cloud variogram of data with an areal support.

#### Usage

```
## S3 method for class 'rtop'
rtopFitVariogram(object, ...)
## S3 method for class 'SpatialPolygonsDataFrame'
rtopFitVariogram(object, params=list(), ...)
## S3 method for class 'SpatialPointsDataFrame'
rtopFitVariogram(object, params=list(), ...)
## S3 method for class 'rtopVariogram'
```
<span id="page-17-0"></span>

<span id="page-18-0"></span>rtopFitVariogram(object, observations, dists = NULL,  $params=list()$ ,  $mr = FALSE$ ,  $aOver = NULL$ , ...) ## S3 method for class 'rtopVariogramCloud' rtopFitVariogram(object, observations, dists = NULL,  $a0ver = NULL$ ,  $params=list()$ ,  $mr = FALSE$ , ...)

# Arguments

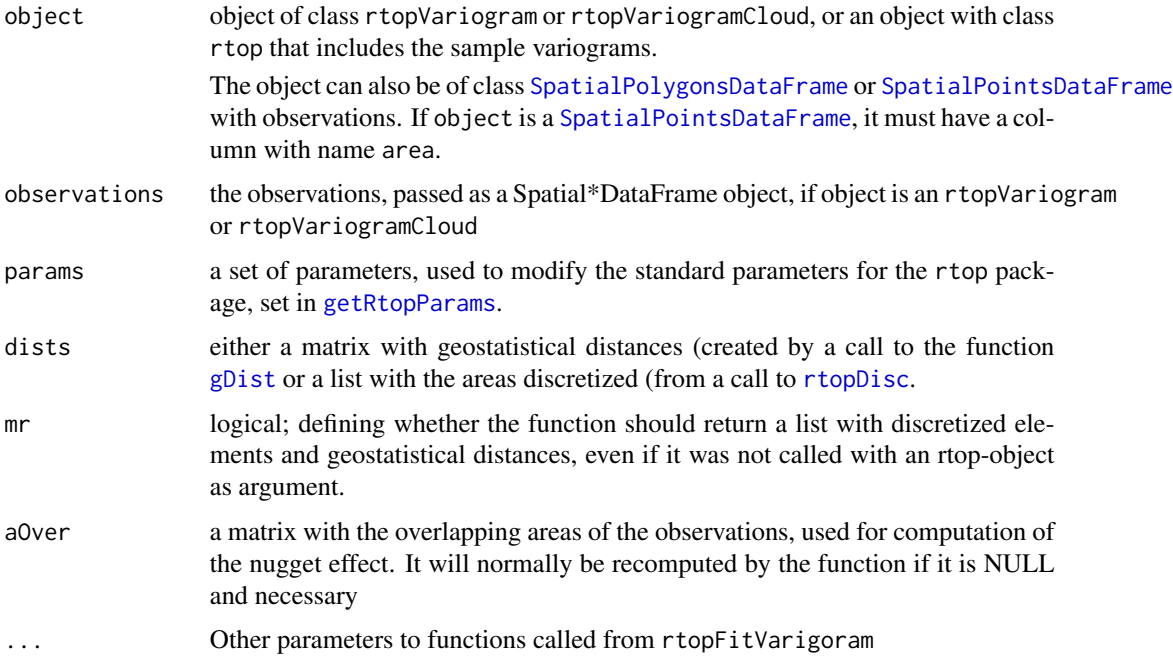

#### Value

The function creates an object with the fitted variogram Model (variogramModel) and a [data.frame](#page-0-0) (varFit) with the differences between the sample semivariances and the regularized semivariances. If mr = TRUE, the function also returns other objects (discretized elements and geostatistical distances, if created) as a part of the returned object. If the function is called with an rtop-object as argument, it will return an rtop-object with variogramModel and varFit added to the object, in addition to other objects created.

#### Note

There are several options for fitting of the variogramModel, where the parameters can be set in params, which is a list of parameters for modification of the standard parameters of the rtop-package given in a call to [getRtopParams](#page-8-1). The first choice is between individual fitting and binned fitting. This is based on the type of variogram submitted, individual fitting is done if a cloud variogram (of class rtopVariogramCloud) is passed as argument, and binned fitting if the submitted variogram is of class rtopVariogram. If the function is called with an object of class rtop, having both variogram and variogramCloud among its arguments, the variogram model is fitted to the variogram which is consistent with the parameter cloud.

#### Author(s)

Jon Olav Skoien

#### References

<http://www.intamap.org/>

#### See Also

[rtop-package](#page-1-1)

#### Examples

```
## Not run:
library(rgdal)
rpath = system.file("extdata",package="rtop")
observations = readOGR(rpath,"observations")
# Create a column with the specific runoff:
observations$obs = observations$QSUMMER_OB/observations$AREASQKM
predictionLocations = readOGR(rpath,"predictionLocations")
# Setting some parameters
params = list(gDist = TRUE, cloud = FALSE)
# Create a column with the specific runoff:
observations$obs = observations$QSUMMER_OB/observations$AREASQKM
# Build an object
rtopObj = createRtopObject(observations,predictionLocations, params = params)
# Fit a variogram (function also creates it)
rtopObj = rtopFitVariogram(rtopObj)
rtopObj$variogramModel
```
## End(Not run)

<span id="page-19-1"></span>rtopKrige *Spatial interpolation of data with spatial support*

#### Description

rtopKrige perform spatial interpolation or cross validation of data with areal support.

#### Usage

```
## S3 method for class 'rtop'
rtopKrige(object, varMatUpdate = FALSE, ...)
## S3 method for class 'SpatialPolygonsDataFrame'
rtopKrige(object, predictionLocations = NULL,
   varMatObs, varMatPredObs, varMat, params = list(), formulaString,
    sel, ...)
## Default S3 method:
```
<span id="page-19-0"></span>

#### <span id="page-20-0"></span>rtopKrige 21

```
rtopKrige(object, predictionLocations = NULL,
    varMatObs, varMatPredObs, varMat, params = list(), formulaString,
    sel, wret = FALSE, \ldots)
```
# Arguments

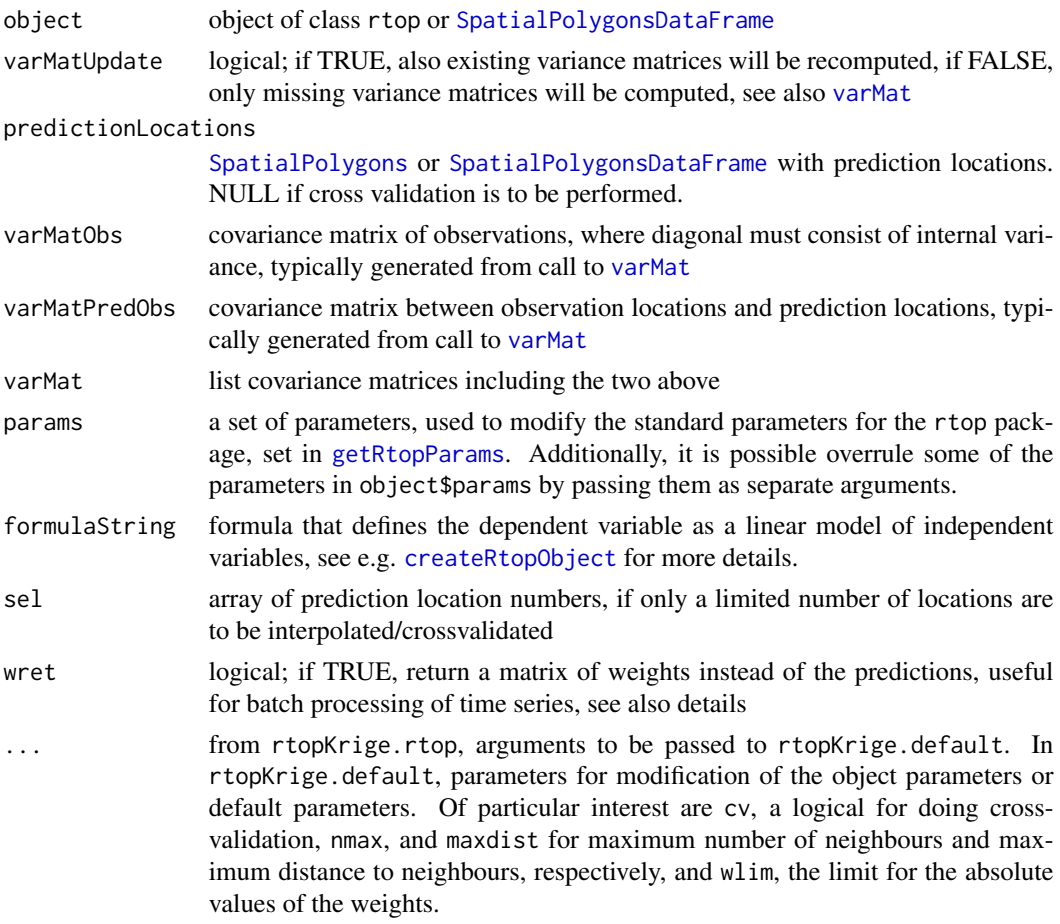

# Details

This function is the interpolation routine of the rtop-package. The simplest way of calling the function is with an rtop-object that contains the fitted variogram model and all the other necessary data (see [createRtopObject](#page-4-1) or [rtop-package](#page-1-1)).

The function will, if called with covariance matrices between observations and between observations and prediction locations, use these for the interpolation. If the function is called without these matrices, [varMat](#page-25-1) will be called to create them. These matrices can therefore be reused if necessary, an advantage as it is computationally expensive to create them.

The interpolation that takes part within rtopKrige.default is based on the semivariance matrices between observations and between observations and prediction locations. It is therefore possible to use this function also to interpolate data where the matrices have been created in other ways, e.g. based on distances in physiographical space or distances along a stream.

The function returns the weights rather than the predictions if wret = TRUE. This is useful for batch processing of time series, e.g. if

#### Value

If called with [SpatialPolygonsDataFrame](#page-0-0), the function returns a [SpatialPolygonsDataFrame](#page-0-0) with predictions, either at the locations defined in predictionLocations, or as leave-one-out cross-validation predicitons at the same locations as in object if  $cv = TRUE$ 

If called with an rtop-object, the function returns the same object with the predictions added to the object.

#### Author(s)

Jon Olav Skoien

#### References

Skoien J. O., R. Merz, and G. Bloschl. Top-kriging - geostatistics on stream networks. Hydrology and Earth System Sciences, 10:277-287, 2006.

# See Also

[rtop-package](#page-1-1)

#### Examples

```
## Not run:
library(rgdal)
rpath = system.file("extdata",package="rtop")
observations = readOGR(rpath,"observations")
predictionLocations = readOGR(rpath,"predictionLocations")
# Setting some parameters
```

```
params = list(gDist = TRUE, cloud = FALSE)
# Create a column with the specific runoff:
observations$obs = observations$QSUMMER_OB/observations$AREASQKM
# Build an object
rtopObj = createRtopObject(observations,predictionLocations, params = params)
# Fit a variogram (function also creates it)
rtopObj = rtopFitVariogram(rtopObj)
# Predicting at prediction locations
rtopObj = rtopKrige(rtopObj)
# Cross-validation
rtopObj = rtopKrige(rtopObj,cv=TRUE)
cor(rtopObj$predictions$observed,rtopObj$predictions$var1.pred)
```
## End(Not run)

<span id="page-22-1"></span><span id="page-22-0"></span>

#### <span id="page-22-2"></span>Description

rtopVariogram will create binned variogram or cloud variogram of data with an areal support.

#### Usage

```
## S3 method for class 'rtop'
rtopVariogram(object, ...)
## S3 method for class 'SpatialPolygonsDataFrame'
rtopVariogram(object, ...)
## S3 method for class 'SpatialPointsDataFrame'
rtopVariogram(object, formulaString, params=list(), cloud, abins, dbins, ...)
```
# Arguments

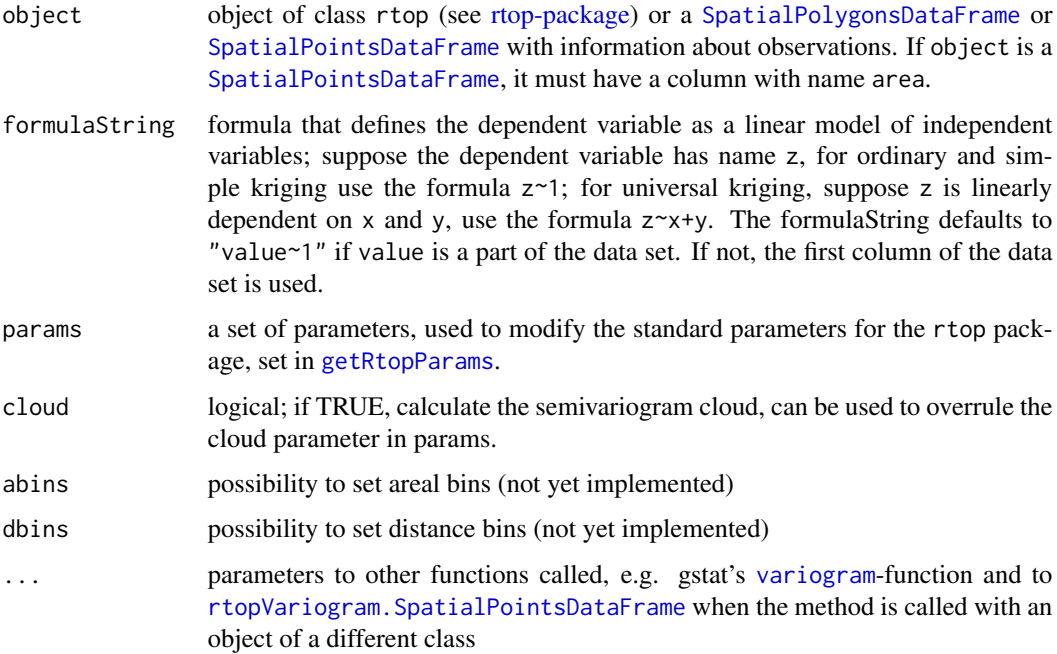

### Value

The function creates a variogram, either of type rtopVariogram or rtopVariogramCloud. This variogram is based on the [variogram](#page-0-0) function from gstat, but has additional information about the spatial size or length of the observations. An rtop-object with the variogram added is returned if the function is called with an rtop-object as argument.

The variogram cloud is similar to the variogram cloud from [gstat](#page-0-0), with the area/length added to the resulting data.frame. The binned variogram is also based on the area or length, in addition to the distance between observations. The bins equally distanced in the log10-space of the distances and areas (lengths). The size of the bins is decided from the parameters amul and dmul, defining the number of bins per order of magnitude (1:10, 10:100, and so on).

The distances between areas are in this function based on the centre of gravity.

#### Author(s)

Jon Olav Skoien

#### See Also

[rtop-package](#page-1-1)

#### Examples

```
## Not run:
library(rgdal)
rpath = system.file("extdata",package="rtop")
observations = readOGR(rpath,"observations")
# Create a column with the specific runoff:
observations$obs = observations$QSUMMER_OB/observations$AREASQKM
vario = rtopVariogram(observations, cloud = TRUE)
## End(Not run)
```
useRtopWithIntamap *Integrates the rtop package with the intamap package*

#### Description

This function checks if the [intamap-package](#page-0-0) is installed, and if it is, makes it possible to use rtop-objects in the functions of the package.

### Usage

```
useRtopWithIntamap()
```
#### Value

The function will have as side effect that the intamap package is loaded, and that rtop-methods are registered for the intamap-functions estimateParameters, spatialPredict and methodParameters.

#### Author(s)

Jon Olav Skoien

<span id="page-23-0"></span>

# Note

# <span id="page-24-0"></span>variogramModel 25

# Examples

useRtopWithIntamap()

variogramModel *create or update variogram model*

# Description

This gives an easier interface to the parameters of the variogram model

#### Usage

```
rtopVariogramModel(model = "Ex1", sill = NULL, range = NULL, exp = NULL,
   nugget = NULL, exp0 = NULL,
   observations = NULL, formulaString = obs~1)
## S3 method for class 'rtop'
updateRtopVariogram(object, ...)
## S3 method for class 'rtopVariogramModel'
updateRtopVariogram(object, action = "mult", ..., checkVario = FALSE,
sampleVariogram = NULL, observations = NULL)
```
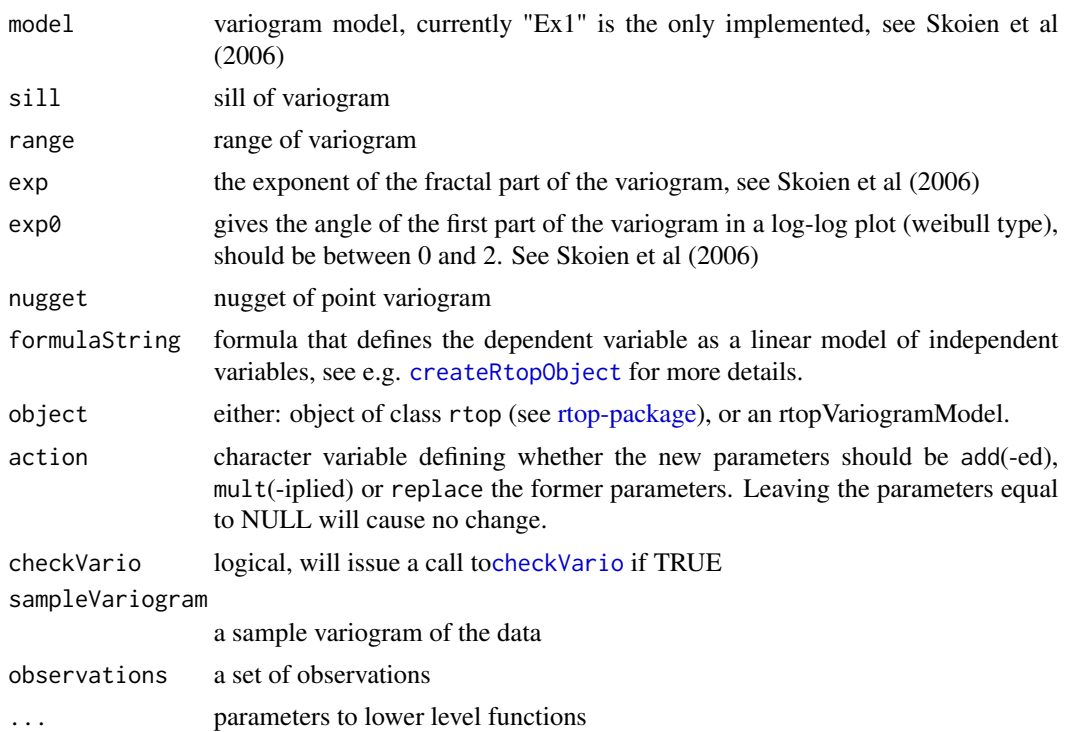

#### <span id="page-25-0"></span>Value

The function helps creating and updating the parameters of the variogram, by using common names and simple update methods. This is mainly for manual fitting of the variogram. The automatic call to checkVario makes it easier to visualize the effect of the changes to the variogram

#### Author(s)

Jon Olav Skoien

# See Also

[rtop-package](#page-1-1)

#### Examples

```
## Not run:
library(rgdal)
rpath = system.file("extdata",package="rtop")
observations = readOGR(rpath,"observations")
# Create a column with the specific runoff:
observations$obs = observations$QSUMMER_OB/observations$AREASQKM
predictionLocations = readOGR(rpath,"predictionLocations")
rtopObj = createRtopObject(observations,predictionLocations)
# Fit a variogram (function also creates it)
rtopObj = rtopFitVariogram(rtopObj)
rtopObj = updateRtopVariogram(rtopObj, exp = 1.5, action = "mult", checkVario = TRUE)
```
## End(Not run)

<span id="page-25-1"></span>varMat *create a semivariogram matrix between a set of locations, or semivariogram matrices between and within two sets of locations*

#### Description

varMat will create a semivariogram matrix between all the supports in a set of locations (observations or prediction locations) or semivariogram matrices between all the supports in one or two sets of locations, and also between them.

#### Usage

```
## S3 method for class 'rtop'
varMat(object, varMatUpdate = FALSE, ...)
## S3 method for class 'SpatialPolygonsDataFrame'
varMat(object, object2 = NULL, ...)## S3 method for class 'SpatialPolygons'
varMat(object, object2 = NULL, variogramModel,
     overlapObs, overlapPredObs, ...)
```
#### <span id="page-26-0"></span>varMat 27

```
## S3 method for class 'matrix'
varMat(object, variogramModel, ...)
## S3 method for class 'list'
varMat(object, object2 = NULL, coor1, coor2, maxdist = Inf,
             variogramModel, diag = FALSE, sub1, sub2, debug.level = 1, ...)
```
# Arguments

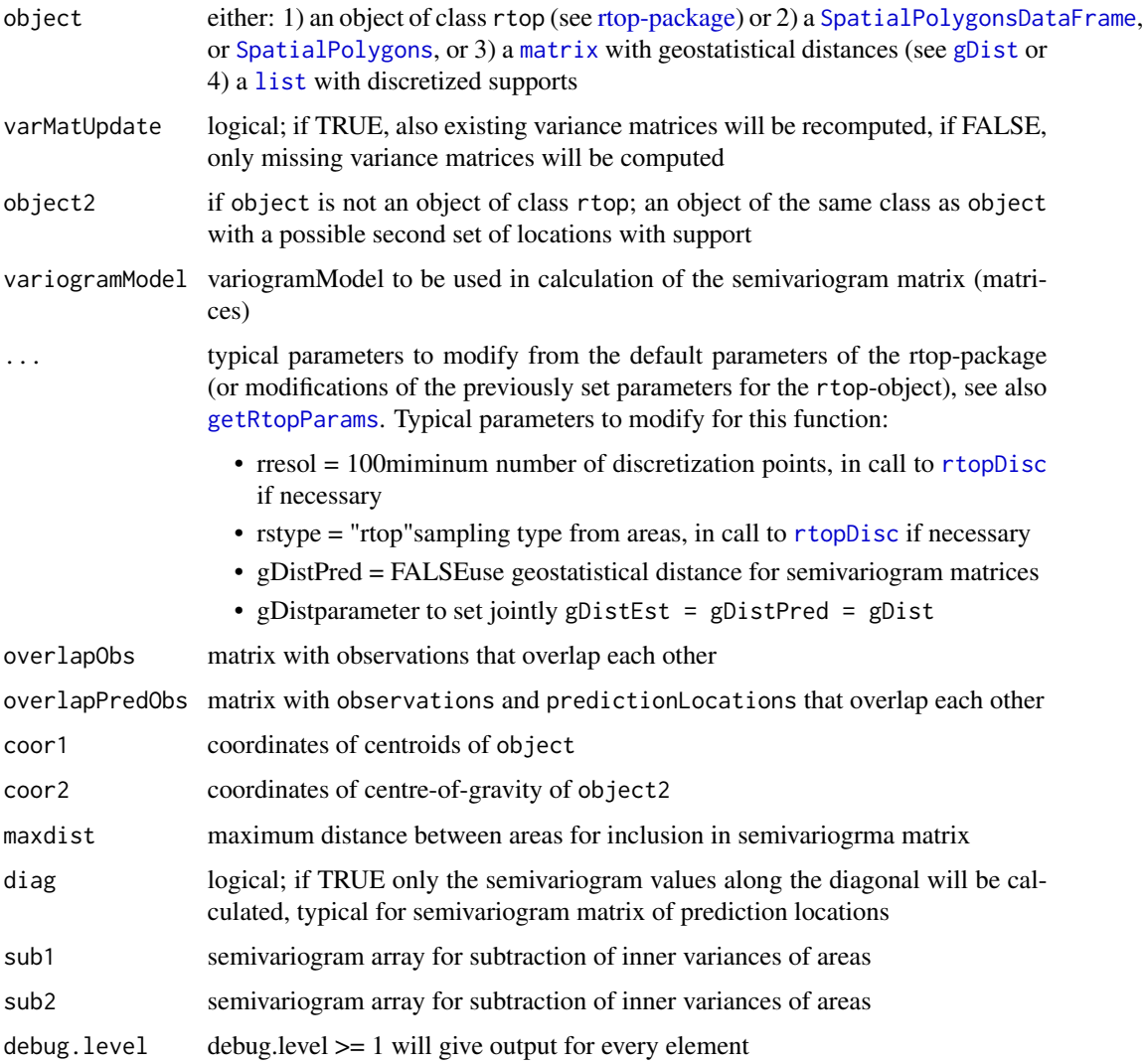

# Value

The lower level versions of the function calculates a semivariogram matrix between locations in object or between the locations in object and the locations in object2. The method for object of type rtop calculates semivariogram matrices between observation locations, between prediction locations, and between observation locations and prediction locations, and adds these to object.

# <span id="page-27-0"></span>Note

The argument varMatUpdate is typically used to avoid repeated computations of the same variance matrices. Default is FALSE, which will avoid recomputation of the variance matrix for the observations if the procedure is cross-validation before interpolation. Should be set to TRUE if the variogram Model has been changed, or if observation and/or prediction locations have been changed.

# Author(s)

Jon Olav Skoien

# See Also

[gDist](#page-7-1), [rtop-package](#page-1-1)

# Examples

```
## Not run:
library(rgdal)
rpath = system.file("extdata",package="rtop")
observations = readOGR(rpath,"observations")
gDist = gDist(observations)
vmod = list(model = "Ex1", params = c(0.00001,0.007,350000,0.9,1000))
vm = varMat(gDist$gDistObs, variogramModel = vmod)
```
## End(Not run)

# <span id="page-28-0"></span>Index

∗Topic dplot plot.rtopVariogramCloud, [14](#page-13-0) ∗Topic plot downloadRtopExampleData, [7](#page-6-0) netProp, [12](#page-11-0) useRtopWithIntamap, [24](#page-23-0) ∗Topic spatial checkVario, [3](#page-2-0) createRtopObject, [5](#page-4-0) gDist, [8](#page-7-0) getRtopParams, [9](#page-8-0) readAreaInfo, [15](#page-14-0) readAreas, [16](#page-15-0) rtop-package, [2](#page-1-0) rtopDisc, [17](#page-16-0) rtopFitVariogram, [18](#page-17-0) rtopKrige, [20](#page-19-0) rtopVariogram, [23](#page-22-0) variogramModel, [25](#page-24-0) varMat, [26](#page-25-0)

axTicks, *[10](#page-9-0)*

checkVario, *[3](#page-2-0)*, [3,](#page-2-0) *[25](#page-24-0)* createRtopObject, *[2](#page-1-0)*, [5,](#page-4-0) *[10–](#page-9-0)[12](#page-11-0)*, *[21](#page-20-0)*, *[25](#page-24-0)*

data.frame, *[19](#page-18-0)* downloadRtopExampleData, [7](#page-6-0)

gDist, [8,](#page-7-0) *[19](#page-18-0)*, *[27,](#page-26-0) [28](#page-27-0)* getRtopParams, *[2](#page-1-0)*, *[4](#page-3-0)*, *[6](#page-5-0)*, [9,](#page-8-0) *[17](#page-16-0)*, *[19](#page-18-0)*, *[21](#page-20-0)*, *[23](#page-22-0)*, *[27](#page-26-0)* gstat, *[10](#page-9-0)*, *[24](#page-23-0)*

legend, *[4](#page-3-0)* list, *[27](#page-26-0)*

matrix, *[27](#page-26-0)*

netProp, [12](#page-11-0)

plot.gstatVariogram, *[15](#page-14-0)*

plot.rtopVariogramCloud, [14](#page-13-0) plot.variogramCloud, *[14](#page-13-0)* readAreaInfo, *[3](#page-2-0)*, *[6](#page-5-0)*, [15,](#page-14-0) *[16](#page-15-0)* readAreas, *[3](#page-2-0)*, *[6](#page-5-0)*, [16](#page-15-0) rtop-package, [2,](#page-1-0) *[11](#page-10-0)*, *[23](#page-22-0)*, *[25](#page-24-0)*, *[27](#page-26-0)* rtopDisc, *[8](#page-7-0)*, *[11](#page-10-0)*, [17,](#page-16-0) *[19](#page-18-0)*, *[27](#page-26-0)* rtopFitVariogram, *[3](#page-2-0)*, [18](#page-17-0) rtopKrige, *[3](#page-2-0)*, *[11](#page-10-0)*, [20](#page-19-0) rtopVariogram, *[3](#page-2-0)*, *[18](#page-17-0)*, [23](#page-22-0) rtopVariogram.SpatialPointsDataFrame, *[23](#page-22-0)* rtopVariogramModel *(*variogramModel*)*, [25](#page-24-0) SpatialLinesDataFrame, *[12,](#page-11-0) [13](#page-12-0)* SpatialPointDataFrame, *[16](#page-15-0)* SpatialPointsDataFrame, *[6](#page-5-0)*, *[16](#page-15-0)*, *[19](#page-18-0)*, *[23](#page-22-0)*

SpatialPolygons, *[6](#page-5-0)*, *[8](#page-7-0)*, *[17](#page-16-0)*, *[21](#page-20-0)*, *[27](#page-26-0)* SpatialPolygonsDataFrame, *[2](#page-1-0)*, *[6](#page-5-0)*, *[8](#page-7-0)*, *[10](#page-9-0)*, *[16,](#page-15-0) [17](#page-16-0)*, *[19](#page-18-0)*, *[21](#page-20-0)[–23](#page-22-0)*, *[27](#page-26-0)*

updateRtopVariogram *(*variogramModel*)*, [25](#page-24-0) useRtopWithIntamap, [24](#page-23-0)

variogram, *[23](#page-22-0)* variogramModel, [25](#page-24-0) varMat, *[3](#page-2-0)*, *[8](#page-7-0)*, *[21](#page-20-0)*, [26](#page-25-0) vgm, *[4](#page-3-0)*